# Guerrilla Section 4: Scheme

### **Instructions**

Form a group of 3-4. Start on Question 1. Check off with a lab assistant when everyone in your group understands how to solve Question 1. Repeat for Question 2, 3, etc. **You are not allowed to move on from a question until you check off with a lab assistant.** You are allowed to use any and all resources at your disposal, including the interpreter, lecture notes and slides, discussion notes, and labs. You may consult the lab assistants, **but only after you have asked everyone else in your group. The purpose of this section is to have all the students working together to learn the material.**

#### Question 1: What would Scheme display?

What will Scheme output? Draw the box and pointer whenever the expression evaluates to some pair or list.

```
scm> (cons 1 (cons 2 nil))
scm> (cons 1 (cons 2' '()))
scm> (cons 1 2)
scm> '(2 3 5)
scm> '(2 . (3 . (5 . ()))
scm> (cons 1 (cons 2 3))
scm> (cons (cons (car '(1 2 3))
              (list 2 3 4))
        (cons 2 3))
scm> (car (cdr (cdr (car '((1 2 a) a (4 5))))))
```

```
scm> (define (cddr x) (cdr (cdr x)))
scm> (cddr '((1 2) 3 (4 5)))
scm> (define (caar x) (car (car x)))
scm> (caar '((1 2) 3 (4 5)))
scm> '((1 \cdot 2) \cdot 3) 4 . (5 . 6))
scm> (define a (cons 1 (cons 2 nil)))
scm> a
scm> (set-car! a 3)
scm> a
scm> (set-cdr! (cdr a) (cons 4 5))
scm> a
scm> (define lst '(1 2 3))
scm> (define var 4)
scm> (set-cdr! lst var)
scm> lst
```
# Question 2: Linked List Diagrams

Draw a box-and-pointer diagrams for the following commands:

a) (cons 's (cons 'n (cons 'a (cons (cons 'k (cons 'e nil)) (cons 'c (cons 't (cons 'u (cons 's nil))))))))

**b)** scm> (define a '(1 (2 4) 3 (6))) scm> a

```
c) scm> (set-cdr! (cdr (car (cdr a))) a)
 scm> a
```
### Question 3: Spot the Bug

```
scm> (sum-every-other '(1 2 3))
4
scm> (sum-every-other '())
0
scm> (sum-every-other '(1 2 3 4))
4
scm> (sum-every-other '(1 2 3 4 5))
9
```
Spot the bug(s), and rewrite the function so it behaves according to the above doctests.

```
(define (sum-every-other lst)
 (cond ((null? lst) lst)
       (else (+ (cdr lst)
                (sum-every-other (caar lst)) ))))
```
# STOP!

Don't proceed until everyone in your group has finished and understands all exercises in this section, and you have gotten checked off!

## **Scheme Functions**

Question 4: Reverse, HOF Scheme

a) Define reverse which takes in a list  $1st$  and returns a new list with the elements reversed. You may want to use the built-in append function.

```
scm> (define a '(1 2 3))
 a
scm> a
(1 2 3)
scm> (reverse a)
(3 2 1)
scm> a
(1 2 3)
```

```
b) Write a function list-of-squares that takes in a Scheme list lst and returns a list of the
squares of each element in lst.
```

```
scm> (list-of-squares '())
 ()
scm> (list-of-squares '(1 2 3 4 5))
 (1 4 9 16 25)
```
### Question 5: Add To All

```
The function add-to-all should behave like this:
> (add-to-all 1 '())
()
> (add-to-all 'foo '((1 2) (3 4) (5 6)))
((foo 1 2) (foo 3 4) (foo 5 6))
```
Define add-to-all below. You may not need to use all of the provided lines.

\_\_\_\_\_\_\_\_\_\_\_\_\_\_\_\_\_\_\_\_\_\_\_\_\_\_\_\_\_\_\_\_\_\_\_\_\_\_\_\_\_\_\_\_\_\_\_\_\_\_\_\_\_\_\_\_\_\_\_\_\_\_\_

\_\_\_\_\_\_\_\_\_\_\_\_\_\_\_\_\_\_\_\_\_\_\_\_\_\_\_\_\_\_\_\_\_\_\_\_\_\_\_\_\_\_\_\_\_\_\_\_\_\_\_\_\_\_\_\_\_\_\_\_\_\_\_

 $\_$  , and the contribution of the contribution of  $\mathcal{L}_\mathcal{A}$  , and the contribution of  $\mathcal{L}_\mathcal{A}$ 

 $\_$  , and the contribution of the contribution of  $\mathcal{L}_\mathcal{A}$  , and the contribution of  $\mathcal{L}_\mathcal{A}$ 

```
(define (add-to-all item lst)
```
)

### Question 6: Sublists

Define sublists, which takes in a lst and returns all possible sublists. Order doesn't matter. Hint: use add-to-all.

scm> (sublists '(1 2 3))  $(()$   $(3)$   $(2)$   $(2 3)$   $(1)$   $(1 3)$   $(1 2)$   $(1 2 3))$ 

# Question 7: Sixty-Ones

Define sixty-ones. Return the number of times that 1 follows 6 in the list.

```
scm> (sixty-ones '(4 6 1 6 0 1))
1
scm> (sixty-ones '(1 6 1 4 6 1 6 0 1))
2
scm> (sixty-ones '(6 1 6 1 4 6 1 6 0 1))
3
```
# STOP!

Don't proceed until everyone in your group has finished and understands all exercises in this section, and you have gotten checked off!

Question 8: Replace X

a) Write a recursive function  $\text{replace}-x$  that takes in a Scheme list  $\text{1st}$  and returns a new list where every instance of  $x$  is replaced with  $y$ .

```
scm> (replace-x '() 1 2)
()
scm> (replace-x '(1 2 3) 3 4)
(1 2 4)
scm> (replace-x '(5 7 8 7) 7 10)
(5 10 8 10)
scm> (replace-x '(1 2 3 3 3) 3 5)
(1 2 5 5 5)
```
b) EXTRA Challenge Question: Rewrite replace-x such that it takes in a Scheme list lst and mutates it, replacing each instance of  $x$  with  $y$ .

## Question 9: Sequence in List

Fill in the following function, which checks to see if a particular sequence of items, sub-lst, can be found in another scheme list,  $1st$  (the items must be in order, but not necessarily consecutive). You may not need to use all of the lines to write your code.

```
scm> (seq-in-lst '(1 2 3 4) '(1 3))
#t
scm> (seq-in-lst '(1 2 3 4) '(4 3 2 1))
#f
(define (seq-in-lst lst sub-lst)
          (cond _________________________________________________________
      \_ , and the contribution of the contribution of \mathcal{L}_\mathcal{A} , and the contribution of \mathcal{L}_\mathcal{A}\_ , and the set of the set of the set of the set of the set of the set of the set of the set of the set of the set of the set of the set of the set of the set of the set of the set of the set of the set of the set of th
                                       _________________________________________________________))
```
# STOP!

#### Make sure everyone in your group has finished and understands all exercises in this section, and get checked off!

Extra Challenge Question 10: No Elevens

The function no-elevens should return a list of all distinct length-n lists of 1s and 6s that do not contain 1 after 1.

```
> (no-elevens 2)
((6 6) (6 1) (1 6))
> (no-elevens 3)
((6 6 6) (6 6 1) (6 1 6) (1 6 6) (1 6 1))
> (no-elevens 4)
((6 6 6 6) (6 6 6 1) (6 6 1 6) (6 1 6 6) (6 1 6 1) (1 6 6 6) (1 6 6
1) (1 6 1 6))
```
Define no-elevens below. You may not need all of the lines provided below.

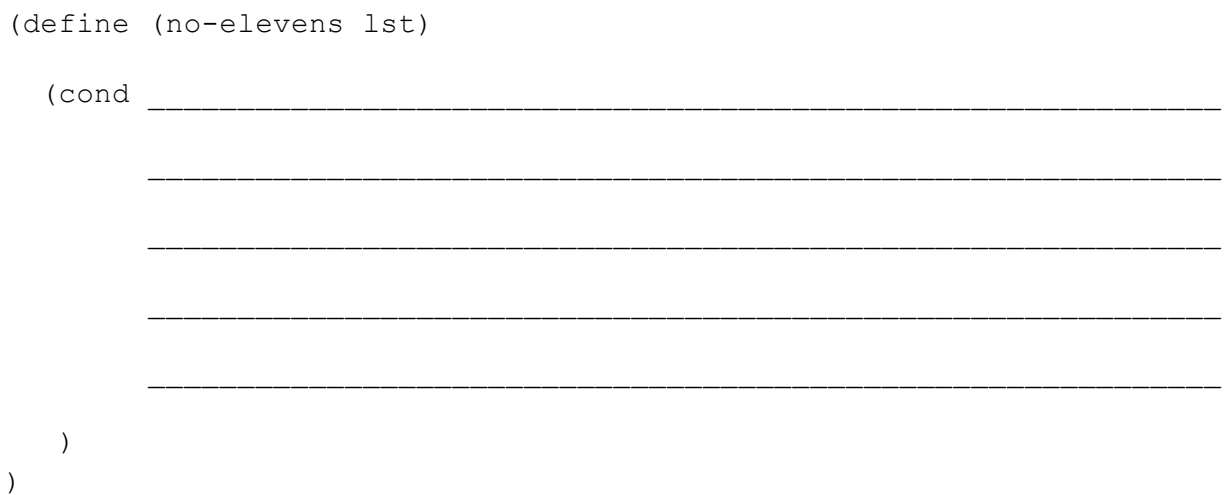